Defect Detect

# Windows Debugging Disassembling Reversing

Second Edition

Practical Foundations Training Course

> Dmitry Vostokov Software Diagnostics Services

# Windows Debugging, Disassembling, Reversing

## Practical Foundations: Training Course

Second Edition

Dmitry Vostokov Software Diagnostics Services Published by OpenTask, Republic of Ireland

Copyright © 2022 by Dmitry Vostokov

Copyright © 2022 by Software Diagnostics Services

All rights reserved. No part of this book may be reproduced, stored in a retrieval system, or transmitted, in any form or by any means, without the prior written permission of the publisher.

OpenTask books are available through booksellers and distributors worldwide. For further information or comments, send requests to press@opentask.com.

Product and company names mentioned in this book may be trademarks of their owners.

A CIP catalog record for this book is available from the British Library.

ISBN-13: 978-1-912636-35-8

Revision 2.5 (April 2022)

### **Summary of Contents**

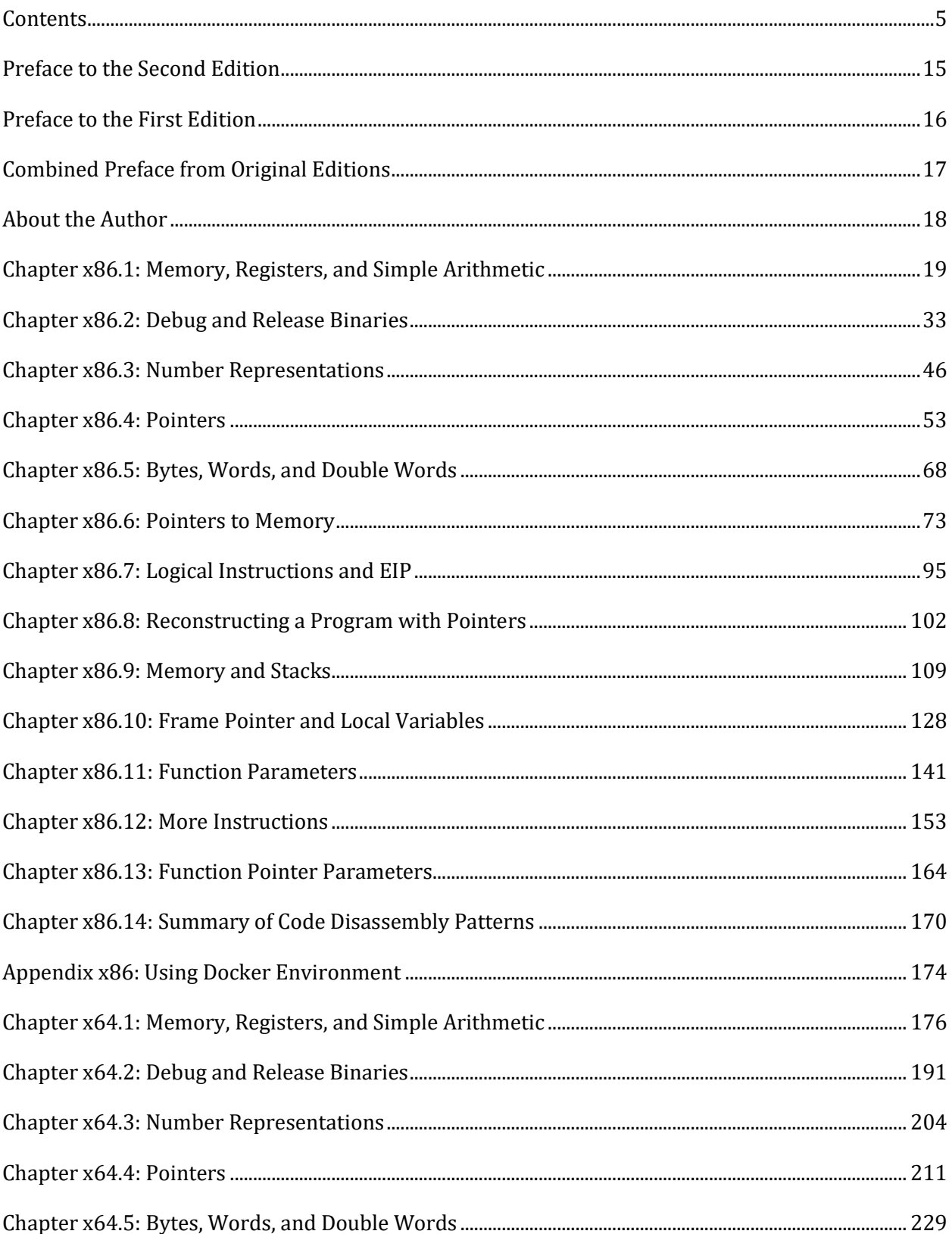

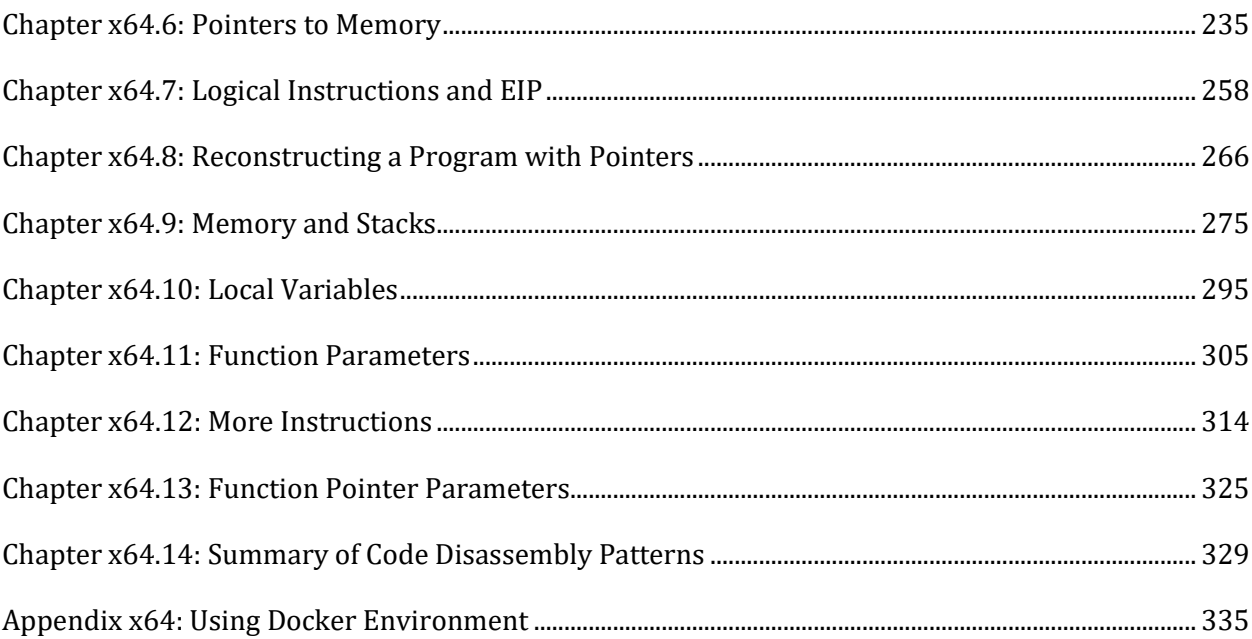

#### <span id="page-5-0"></span>Contents

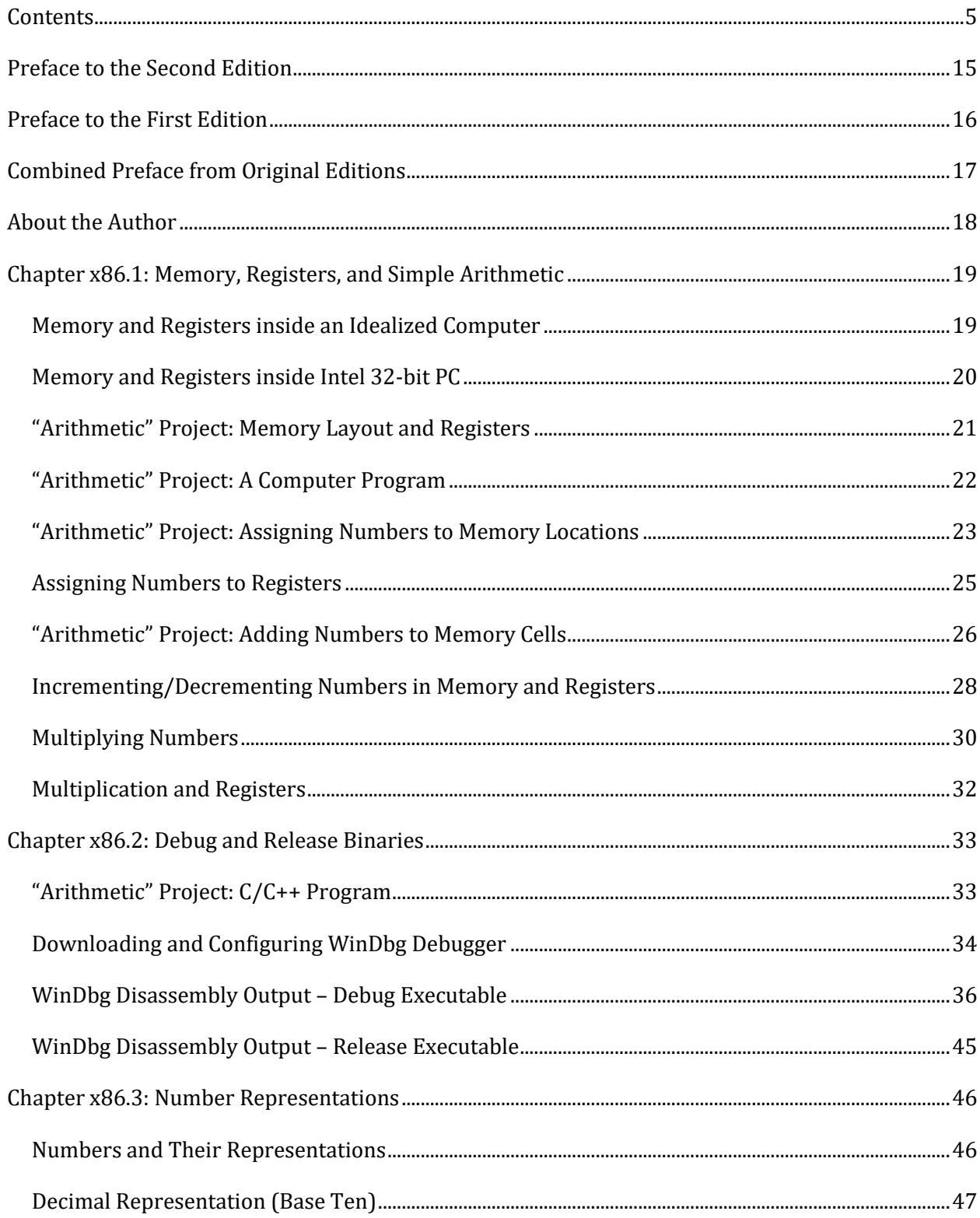

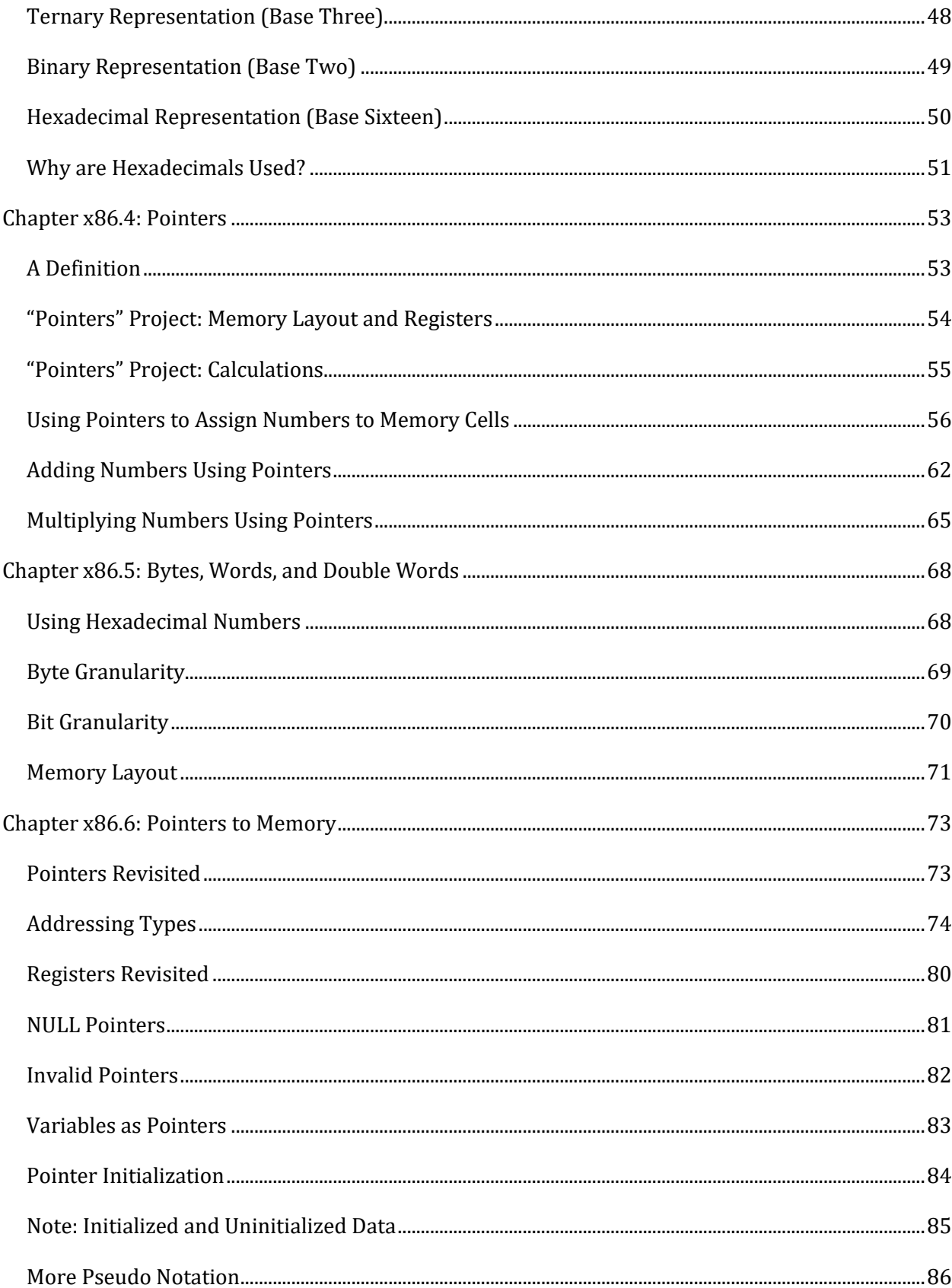

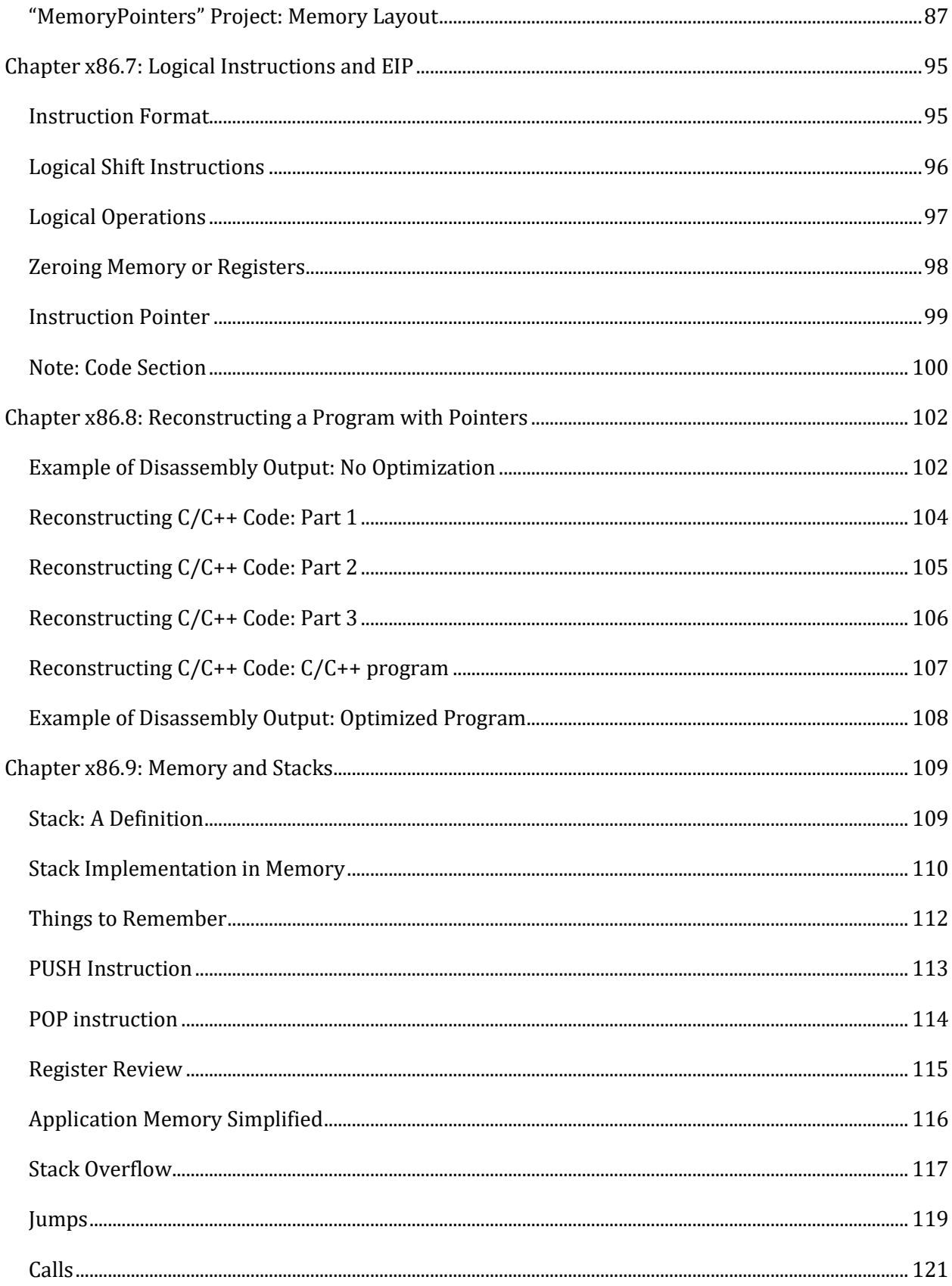

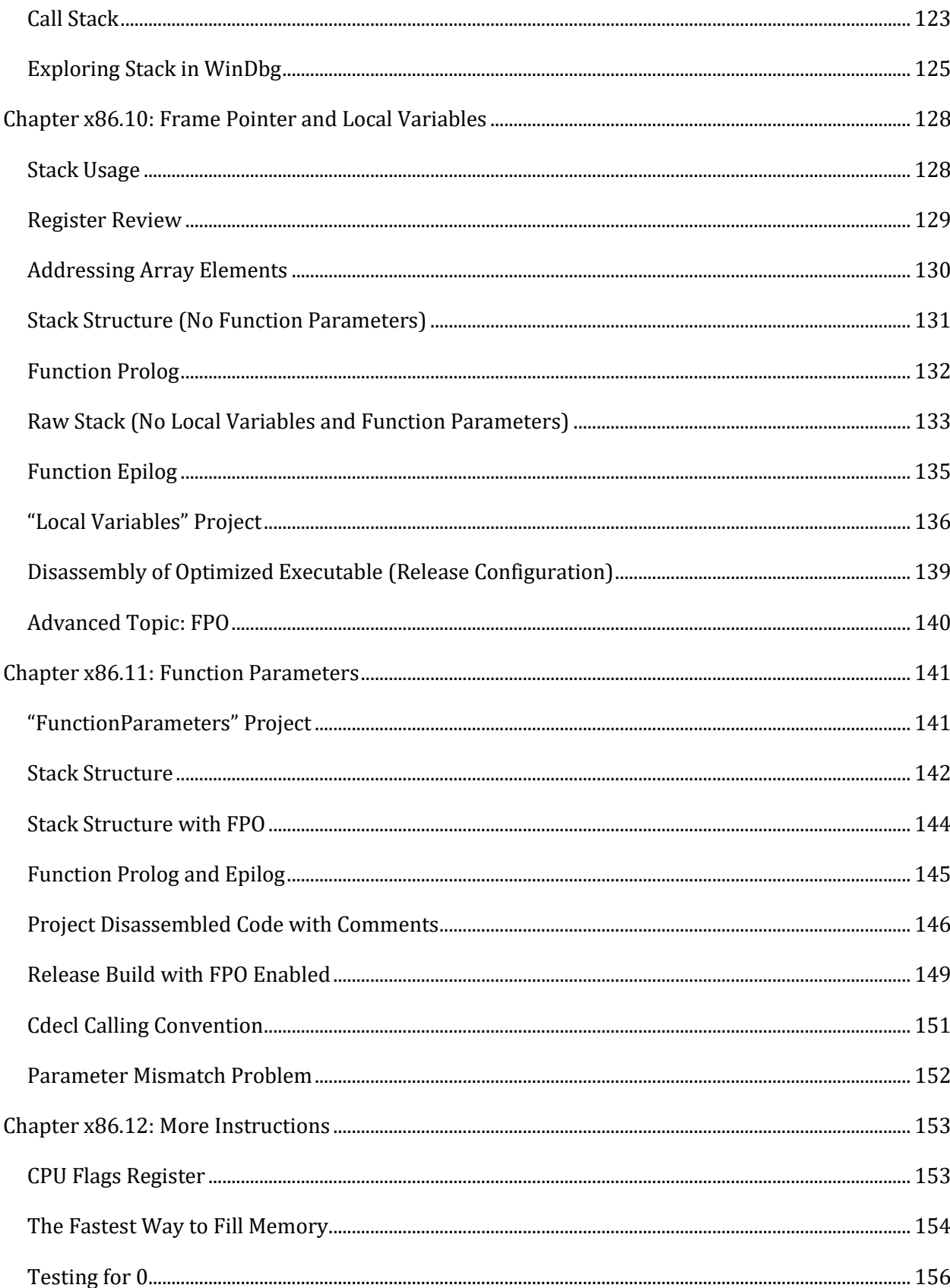

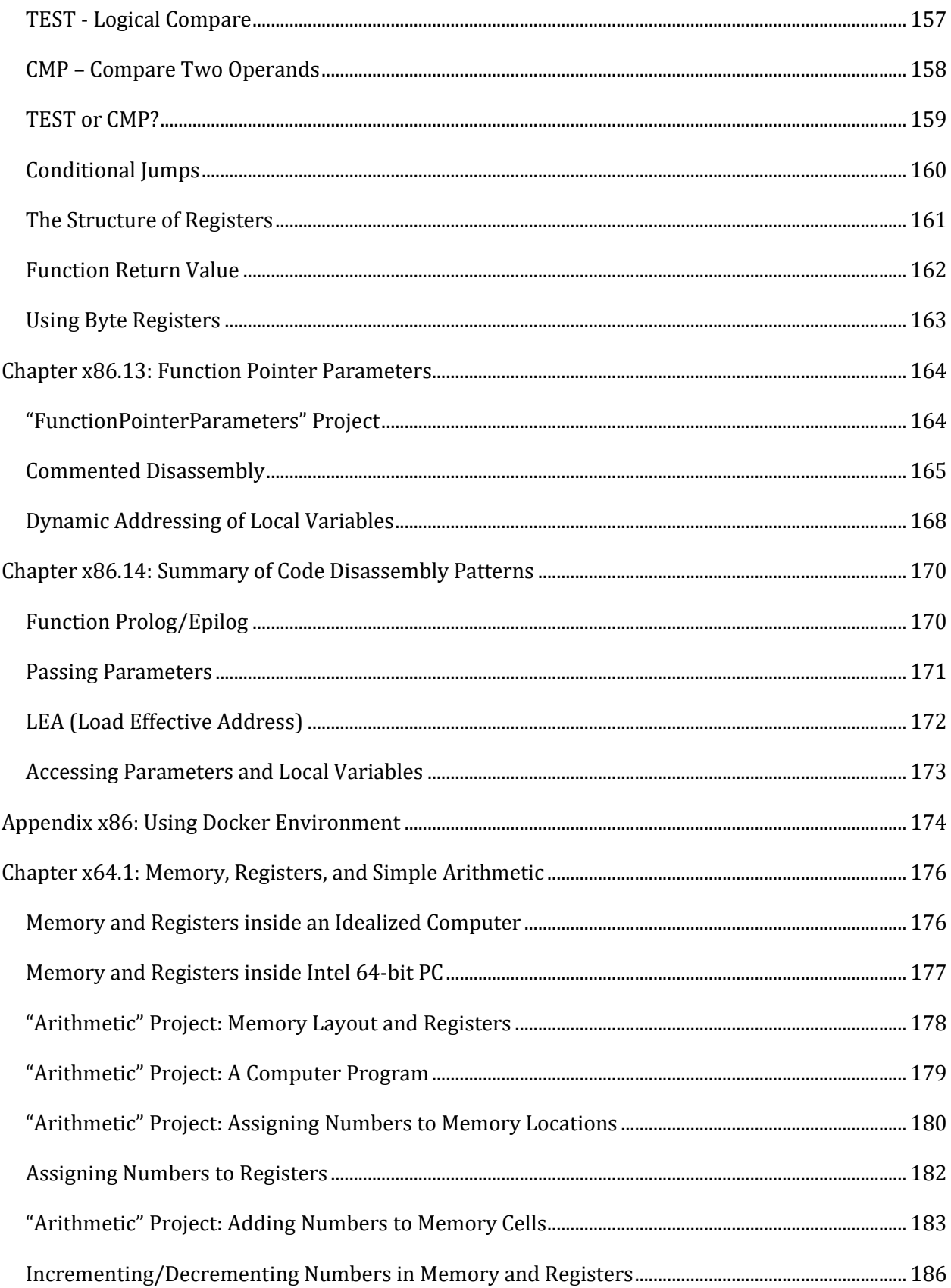

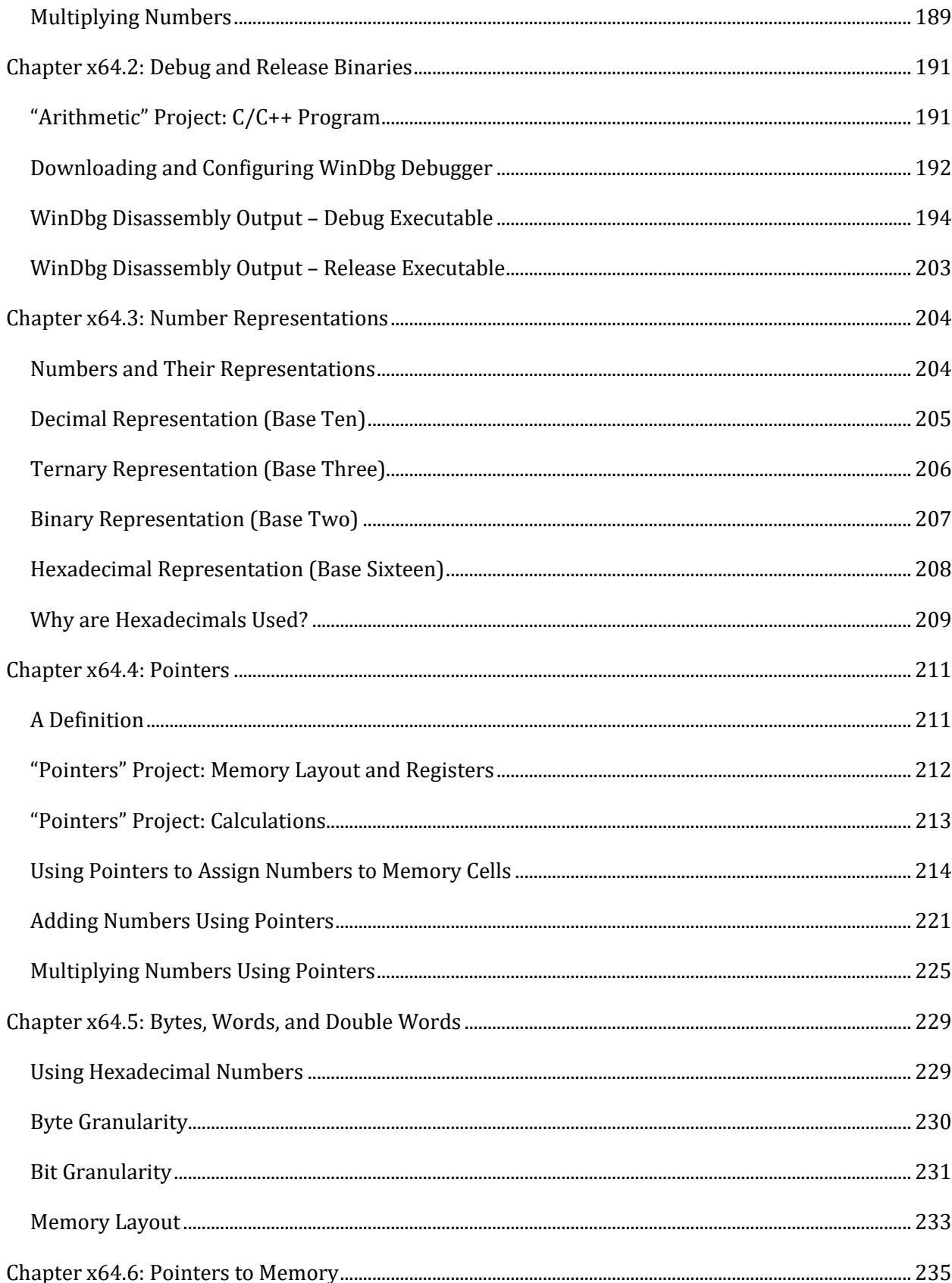

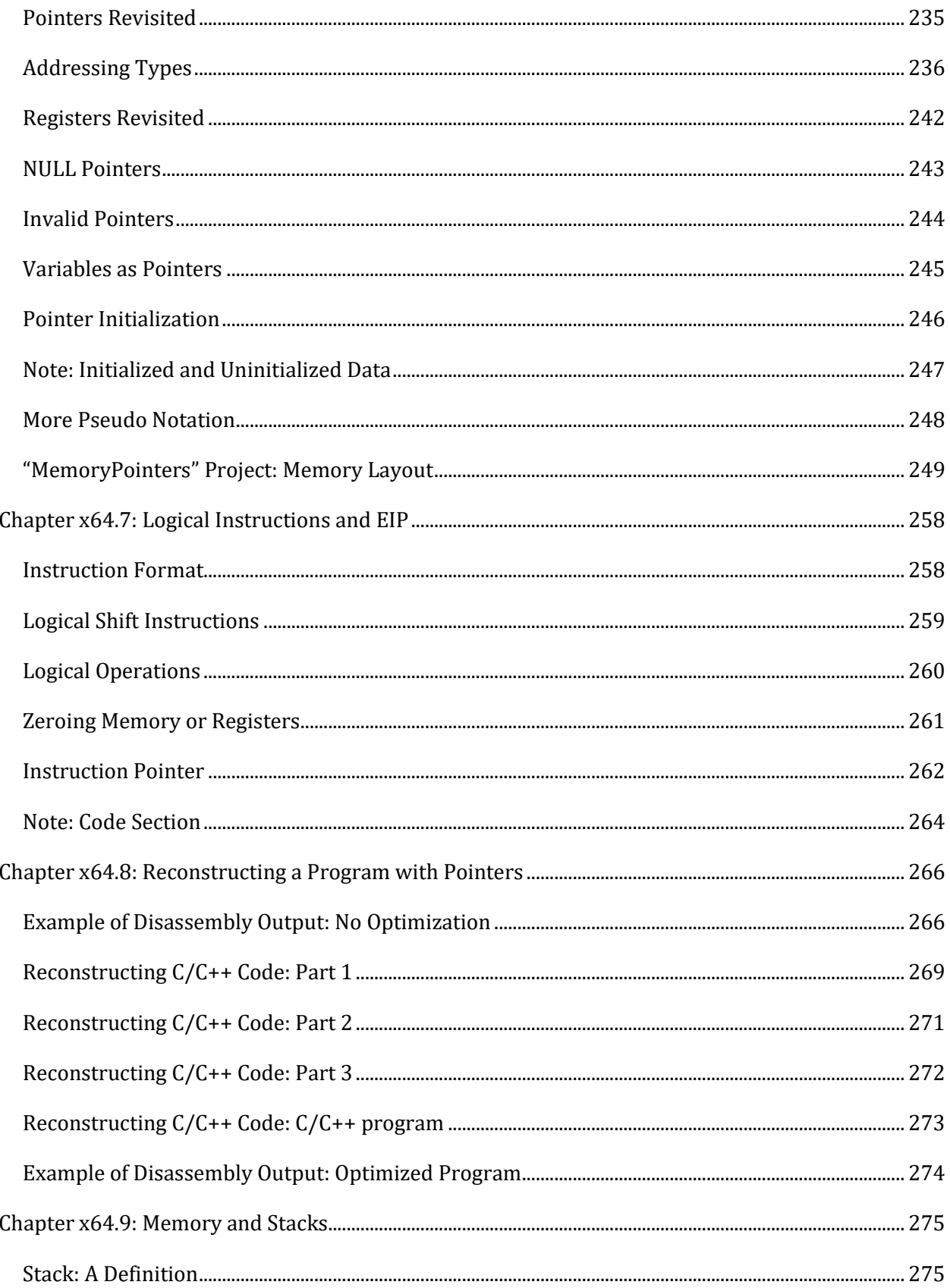

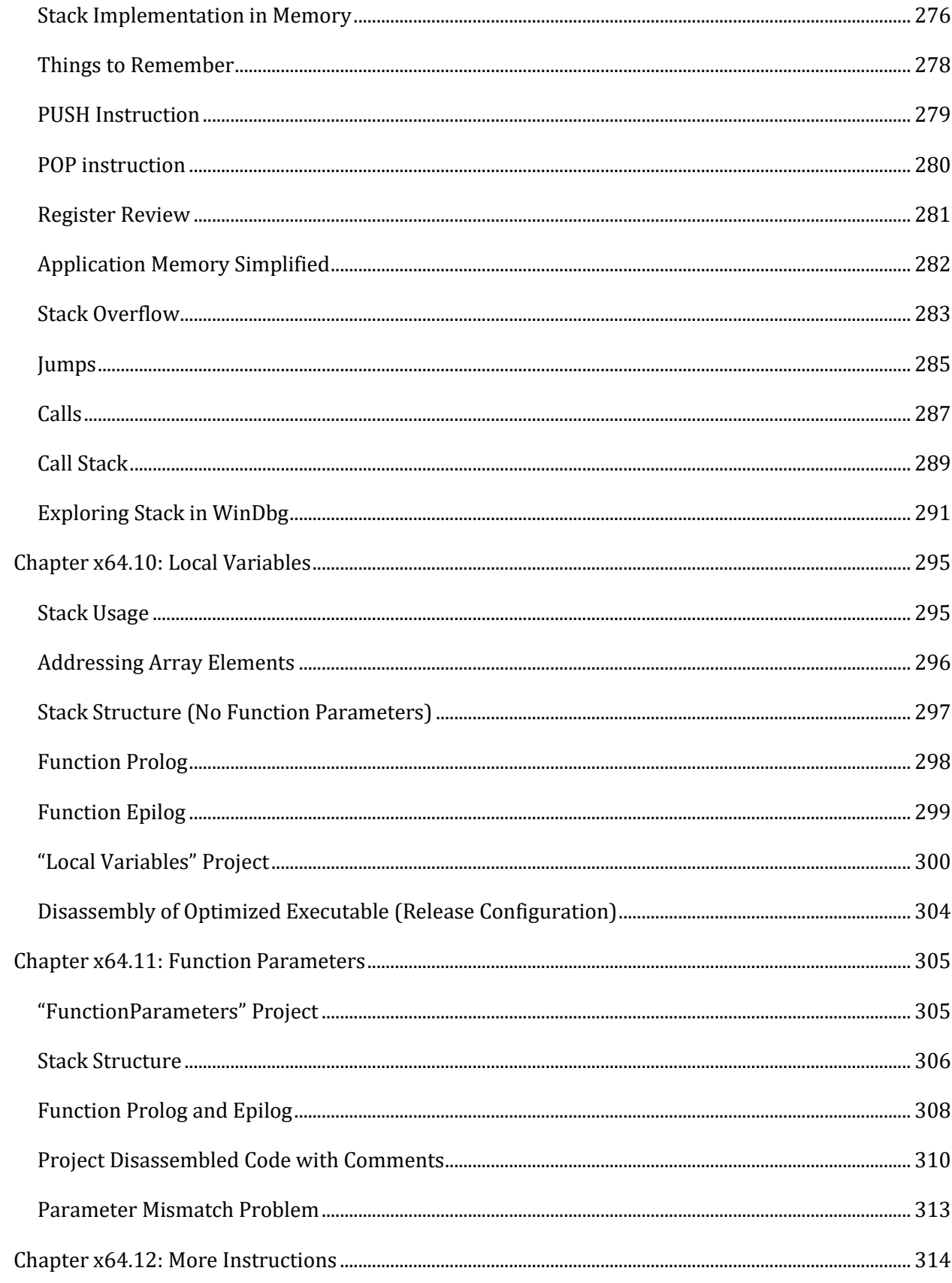

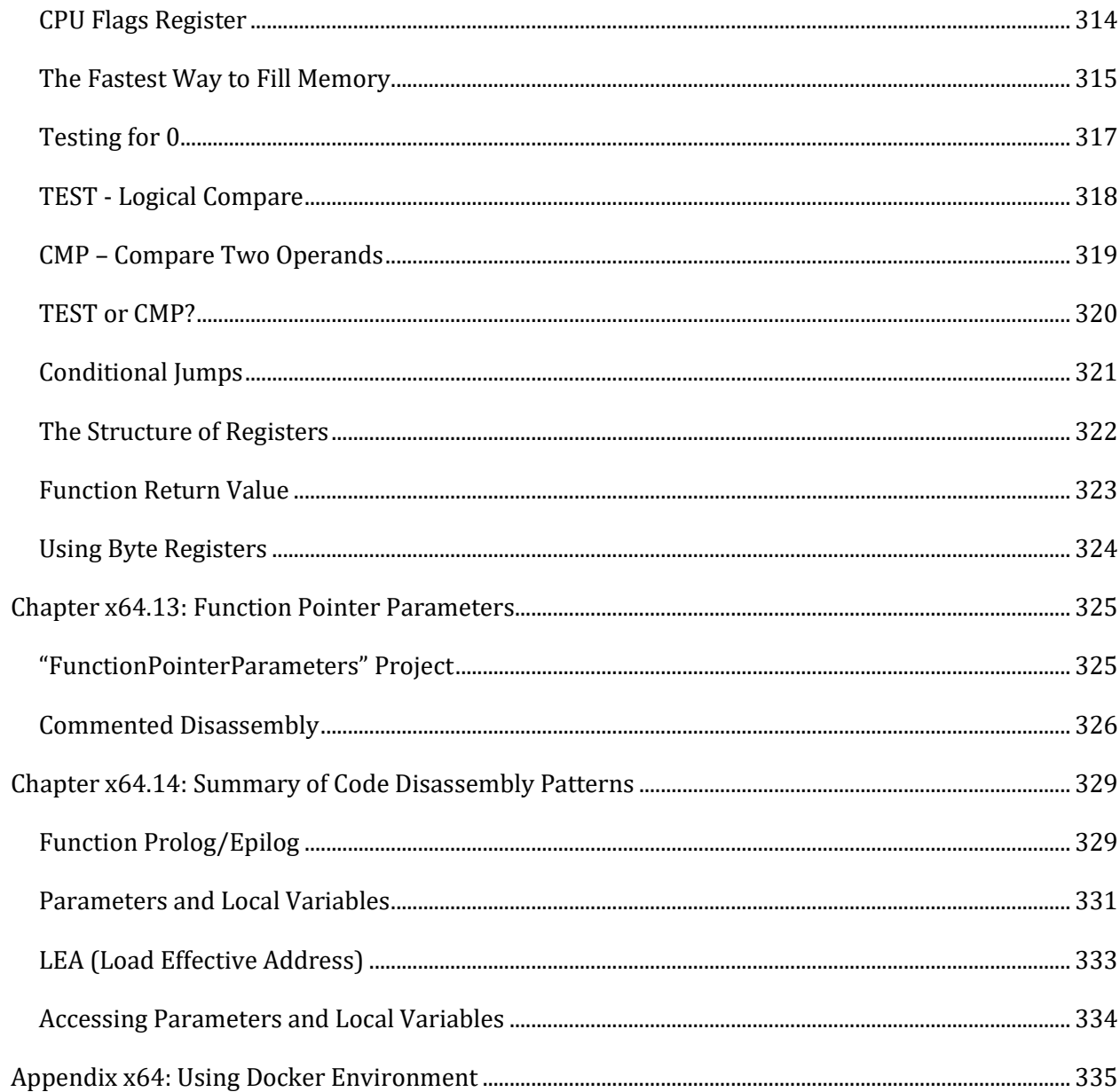